Manual Php Windows 7 64 Bit Iso Image Burner
>>CLICK HERE<<<</p>

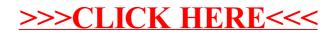